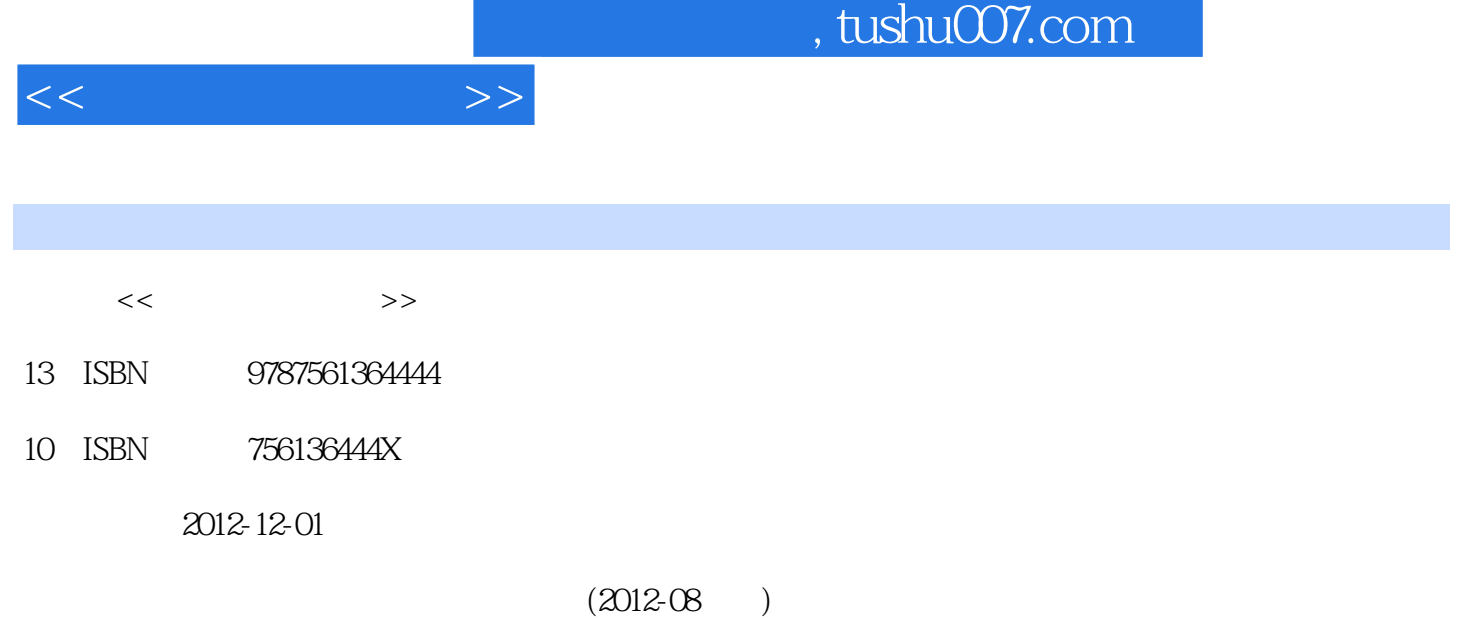

页数:240

PDF

http://www.tushu007.com

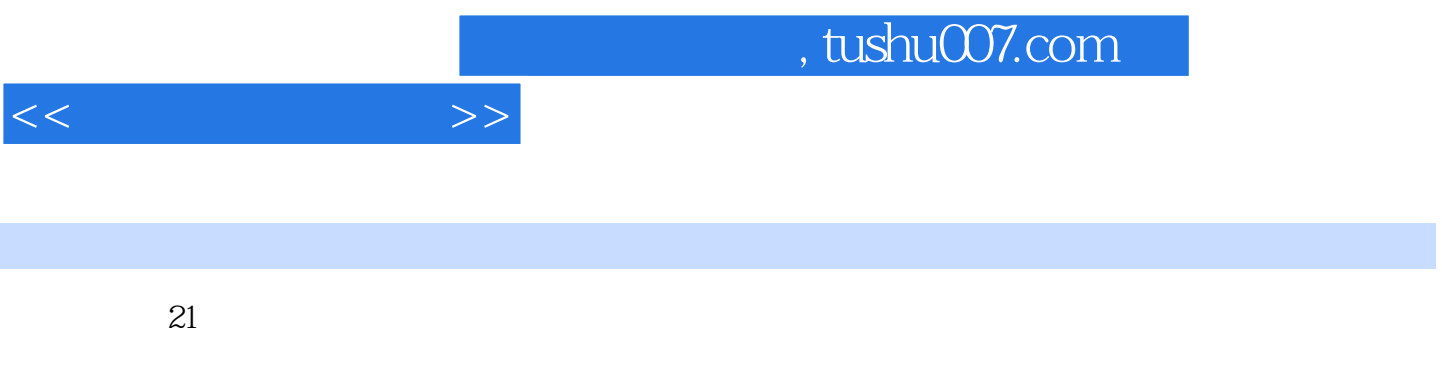

windows XP

Word Excel PowerPoint

多媒体技术、win-RAR压缩软件的使用、Internet技术等。

 $1.1$   $1.1$   $1.1.1$   $1.1.2$   $1.1.3$  $1.1.4$   $1.1.5$   $1.1.6$   $1.2$  $1.21$   $1.1.5$   $1.1.6$   $1.2$ <br>1.2.2  $1.23$   $1.2.4$ <br>1.2.4  $1.3$ 1.3  $1.3$   $1.31$   $1.31$ <br>1.5  $1.5$   $1.52$   $1.6$   $1.61$ <br>3  $1.4$   $1.41$   $1.42$   $1.43$  $1.5$   $1.51$   $1.52$   $1.53$  $1.54$   $1.6$   $1.61$   $1.62$  $1.63$  1.64  $1.64$  1.7  $1.7$  1.7.1  $1.7.2$   $1.7.3$   $2$  Windows xP  $2.1$ 2.1.1 2.1.2 2.1.3 Windows XP 2.2 Windows 2.1.4 2.2 Windows 2.1.4 2.2 Windows 2.2 Windows 2.2 Windows xP 2.2.1 Windows XP 2.2.2 2.2.3 Windows XP  $224 \text{ Windows XP}$   $225$   $226 \text{ Windows } xP$   $23 \text{ Windows } xP$   $231$ 2.3.2 Windows xP  $2.33$  2.3.3  $2.4$  Windows 2.4 Windows 2.4 Windows 2.4 Windows  $XP$  2.4.1 2.4.2 2.4.3 2.4.4 2.5 2.5.1 2.5.2 2.5.3 3 Intemet 3.1  $31.1$   $31.2$   $31.3$   $31.4$   $31.5$ a 1.6 to the state of 3.2 statemet 3.2.1 Intemet 3.2.2 TCP IP 3.2.3 IP 3.2.4 Intemet 3.2.5 3.2.6 3.2.7  $\text{BBS 3.3}$   $\text{BBS 3.3}$   $\text{3.31}$   $\text{3.32}$   $\text{---} \text{FlashGet 3.4}$  E  $-$  mail 3.5  $-$  TM 3.6  $-$  WinRAR  $4$ 4.1 Word 2003 4.1.1 W0rd 2003 4.1.2 W0rd 2003 4.2 Word  $4.21$   $4.2.2$   $4.2.3$   $4.2.4$   $4.2.5$ 4.2.6 4.3 Word 4.3.1 4.3.2 4.4  $Word$  4.4.1  $4.42$  4.4.3  $4.44$ 4.4.5 4.5 Word 4.5.1 4.5.2 4.5.3 4.5.3  $46$  4.61  $462$  5  $5.1$  Excel 2003  $5.1.1$  Excel 2003  $5.1.2$  Excel 2003  $5.1.3$  $5.1.4$   $5.2$ 5.2.1 5.2.2 5.2.3 5.3 5.4 5.2.1  $5.5$  and  $5.5.1$  and  $5.5.2$  and  $5.5.2$  $5.53$   $5.54$   $5.55$   $5.56$  $5.57$   $5.58$   $5.58$   $5.59$   $5.6$  $57$  5.8  $59$  5.91  $592$  5.9.3  $5.10$   $5.101$   $5.102$   $5.103$   $5.104$  $5.11$   $5.11.1$   $5.11.2$   $5.11.3$   $5.11.3$  5.11.3 detail PoWerPoint 21303 detail PoWerPoint 3.1.2 PoWerPoint 2003 出 6.1.3 PoWerPoint 2003的窗口组成 6.1.4 PoWerPoint 2003的视图 6.1.5 PoWerPoint 2003的菜单介 6.2 6.3 6.31 6.3.2 6.3.3 6.3.4 6.35 6.36 6.37 6.4 6.41  $642$   $643$   $644$   $645$   $646$   $65$  $651$   $652$   $653$  $NIT$  " " NIT " "  $(\text{Windows})$ 

 $<<$  the set of  $>>$ 

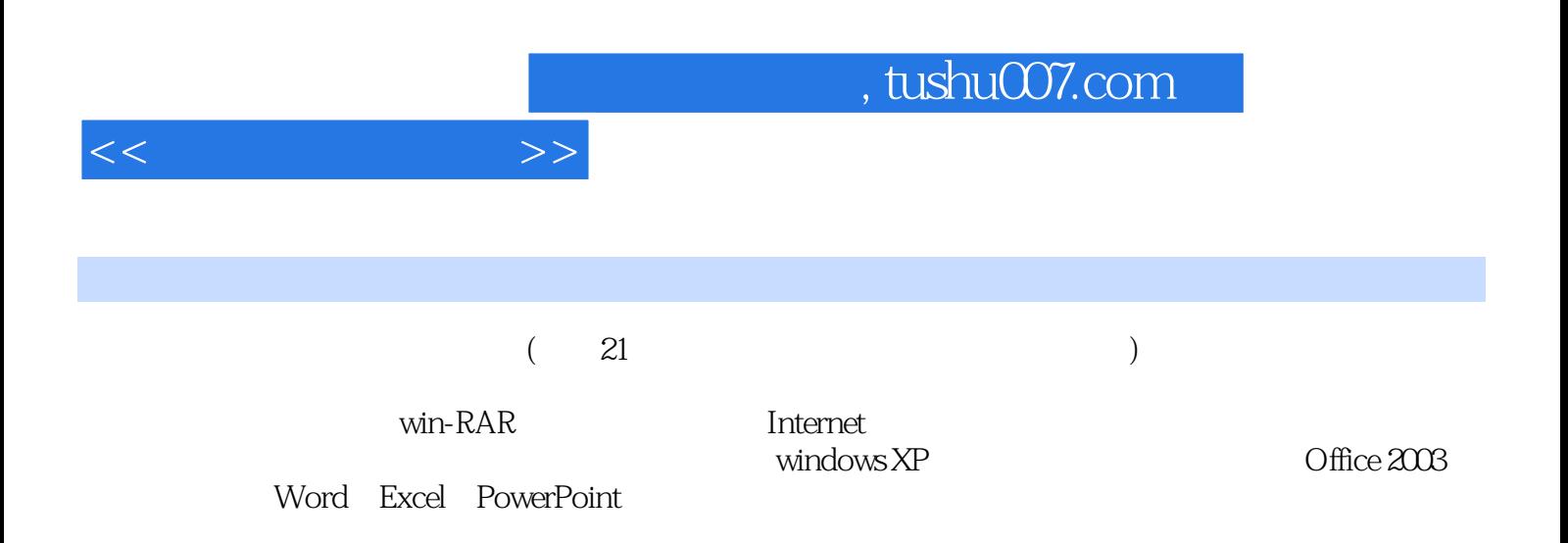

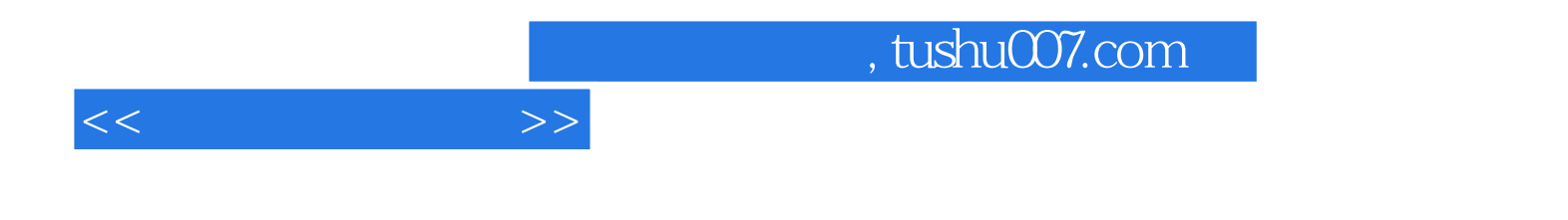

本站所提供下载的PDF图书仅提供预览和简介,请支持正版图书。

更多资源请访问:http://www.tushu007.com